# Blev Koha bättre, billigare och en fri infrastruktur för svenska bibliotek?

**Redovisning av projekt dnr. 51-KB 704-2012** 

Viktor Sarge, projektledare Kultur i Halland - Regionbibliotek Version. 1.0 publicerad 2015-12-14 [Inledning](#page-5-0) [Projektets](#page-6-0) syfte Kort om [projektets](#page-6-1) tidslinje [Avgränsningar](#page-6-2) och ändringar under projektet [Genomförda](#page-8-0) åtgärder [Informationsspridning](#page-8-1) [Konferens](#page-9-0) på Tylösand den 16 Oktober 2015 Hur är ditt [helhetsintryck](#page-9-1) av konferensen: Dagen motsvarade mina [förväntningar:](#page-9-2) Dagen gav mig kunskap som jag har nytta av i mitt [arbete/uppdrag:](#page-9-3) Vad anser du om dagens [innehåll?](#page-9-4) **[Utveckling](#page-10-0)** SMS-drivrutiner Skicka fler parametrar till [SMS::Send](#page-10-2) Integrera Libris [stavningsförslag](#page-10-3) Vid [återlämning](#page-10-4) av vissa medietyper skall information om deras avvikande hantering kunna exponeras för [personalen](#page-10-4) Styra import av poster från externa kataloger via [webbgränssnitt](#page-11-0) [Sökrutan](#page-11-1) skall bättre utnyttja bredden på skärmen Förbättra flödet i [registrering](#page-11-2) av låntagare när år skall väljas Förkortade lånetider vid [reservation](#page-11-3) [Korrigera](#page-11-4) att alla lån får kort lånetid efter att man lånat ut något med förkortad [lånetid](#page-11-4) Digitala skyltar för [pekskärmssystem](#page-12-0) Flexiblare [övertidssystem](#page-12-1) [Interimslösning](#page-12-2) för övertidsavgift per utskick snarare än per medie och tidsenhet Unika länkar för [nyheter](#page-12-3) i Opac Exponering av RSS-flöden från bibliotekets bloggar i Opac [RSSflöde](#page-13-1) för nyheter i Opac [RSSflöde](#page-13-2) på tidigare sökningar på "mina sidor" i Opac Tydliggöra behovet av collation-inställningar Text i [sökrutan](#page-13-4) följer med mellan flikarna Stoppa ändrade [personuppgifter](#page-14-0) om inga ändringar faktiskt gjorts. Visa [författaren](#page-14-1) för en nyhet Visa [låntagarnas](#page-14-2) skulder i brevutskick **[Nyhetsarkiv](#page-14-3)** Visa alla nyheter av en viss [författare](#page-14-4)

Sida för en [enskild](#page-15-0) nyhet

[Navigation](#page-15-1) för att byta filial CMS-system för Opac Låt låntagare kommentera exemplaren de har utlånade och visa [kommentaren](#page-16-0) för personalen vid [återlämning](#page-16-0) Kunna välja [individuellt](#page-16-1) hur många träffar som visas i en träfflista Kvitton i "Batch checkout" för att underlätta [användandet](#page-16-2) med RFID [Inköpsförslag](#page-16-3) fyller självt i fälten utifrån ISBN [Framsidesbilder](#page-17-0) via Adlibris Historik på MARC-poster Skydda fält i MARC-posterna med inställningar per källa Avgränsa [topplistorna](#page-17-3) efter call number, collection code och shelving location Meröppetlösning - autentisering + kontroll av [meröppetbehörighet](#page-17-4) Under [utveckling](#page-19-0) Styra [cronjobs](#page-19-1) via GUI [Beställningsinformation](#page-19-2) från BTJ Möjlighet att ta fram färdiga [referenser](#page-19-3) från detaljvyn på ett verk [Folkbokföringen](#page-19-4) Möjlighet att snabbt hämta upp nyligen aktiva [låntagare](#page-20-0) igen [Betalfunktioner](#page-20-1) i Opac via DIBS Visa lokal [lånestatus](#page-20-2) i Libris [Koppling](#page-20-3) till E-lib för att visa lån + historik E-lib widgets med [populäraste](#page-20-4) resp. nyaste böckerna Olika patron category för samma [låntagare](#page-21-0) på samma bibliotek [Automatisk](#page-21-1) gallring i Libris Flera [framsidesleverantörer](#page-21-2) men bara en bild Möjliga [kandidater](#page-22-0) för vidare utveckling Libris [fjärrlåneAPI:er](#page-22-1) [Tvåstegsinloggning](#page-22-2) i Staff vid okänd IP-adress Indexera valfria fält ur MARC-XML för snabb access i MySQL Göra självservicen medveten om de böcker som kräver [specialhantering](#page-23-0) Bara skicka brev om vissa [medietyper](#page-23-1) Gränssnitt för att söka fram böcker att [parallelläsa](#page-23-2) på två språk Lägga till en knapp för bilduppladdning direkt i WYSIWYG-editorn Möjlighet att [kommentera](#page-23-4) nyheter Möjlighet att administrera [stjärnmärkningar](#page-24-0) och kommentarer från Opac Bättre [gränssnitt](#page-24-1) vid spärrade låntagare Markera andra filialers böcker grafiskt i [återlämningsmatrisen](#page-24-2) Exponera outlånade böcker i [återlämningslistan](#page-24-3) Dela in "Lägg till objekt" i flera flikar för att tillåta implicit postning av [formuläret](#page-24-4) Möjliggör att man skiljer mellan omlån [initierade](#page-24-5) i staff och Opac Sätta pris per medietyp på omlån av [hyrmedia](#page-25-0) Möjlighet att byta CSS-mall Message log även för ändringar man gör i poster (utöver [historiken\)](#page-25-2) [Kombinera](#page-25-3) tidigare sökningar med boolska operatorer Varna för lån man har i sin [lånehistorik](#page-25-4) Undo i [message](#page-25-5) log för syspref

Minska vertikalt slöseri med utrymme i staff-gränssnittet Jobba igenom kontraster och [signalfärger](#page-26-1) för att leda blicken till viktig information Visa ålder på [låntagare](#page-26-2) Möjlighet att låta [reservationer](#page-26-3) bero på varandra Möjliggör bättre [rapportintegration](#page-26-4) med JSONP vid callback Dashboard i [personalgränssnittet](#page-26-5) Stödja BankID / Mobilt [BankID](#page-26-6) [Facetter](#page-27-0) för nivå barn / vuxen Tydligare information om vilka i personalen som hanterat [återlämnade](#page-27-1) exemplar Alternativ [träfflistelayout](#page-27-2) Möjlighet att bevaka sökningar även utan egen RSS-läsare Kräv scanning av alla [streckkoder](#page-27-4) i ett kombinerat medie Ge användaren möjlighet att släcka [meddelanden](#page-28-0) som biblioteket skickar i Opac [Koppling](#page-28-1) till MTM Exponera [kvarvarande](#page-28-2) lån vid återlämning Spärr av [låntagare](#page-28-3) baserat på total skuld [Signoffs](#page-28-4) av andras patchar Bug 13834 News: Wording not consistent for [Publication](#page-28-5) date / Creation date Bug 14006 - [about.pl](#page-28-6) checks the wrong zebra index mode Bug 13591 - Rss sample templates have [hardcoded](#page-28-7) urls Vad kunde göras utan att "lyfta på [huven"?](#page-29-0) Widget med information om inköp till [personalens](#page-29-1) förstasida Grafisk sökning av [hyllplats](#page-29-2) och samling **[Dewey](#page-29-3)** Sökning av låntagare på [födelsedatum](#page-29-4) Hantering av mail, sms och [pappersutskrifter](#page-30-0) [Dynamiska](#page-30-1) listor Staff-gränssnitt utan portangivelser [Separerade](#page-30-3) Opacs [Lånehistorik](#page-31-0) [Kontinuerliga](#page-31-1) workshops med personalen inför och under migrering. Mobil [biblioteksverksamhet](#page-31-2) genom blåtandsansluten scanner och iPad [Webbläsarversioner](#page-31-3) Automatisk [uppgradering](#page-32-0) av barn till vuxna när de fyller 18 [Anpassning](#page-32-1) av Opacens utseende [Arbetsflöde](#page-32-2) för fjärrlån Svenska [personnummer](#page-32-3) Svenskt format för datum, tid och [addresser](#page-33-0) [Utskrift](#page-33-1) av kvitton i disk [Favicon](#page-33-2) Lånereglernas konfiguration - [talbokslåntagare.](#page-33-3) Dubbla [streckkoder](#page-33-4) [Audiofeedback](#page-33-5) vid cirkulation [Plack](#page-34-0) [Kortkommandon](#page-34-1) och navigera med tangentbordet Manipulera fokus med jQuery för att underlätta [arbetsflöden](#page-35-0)

Anpassning av MARC-ramverk Collation-inställningar i databas för att sortera låntagare korrekt Erbjud Opac-tjänster på användarnas egna språk [Kvittoskrivare](#page-35-4) kräver konfiguration i webbläsaren **[Offline](#page-35-5)** Integrera sökning i katalogen på [kommunens](#page-36-0) webbplats Ta bort möjligheten att välja SMS för allt utom [reservationsmeddelanden](#page-36-1) [Librisutbildning](#page-36-2) [Stängning](#page-36-3) av bibliotek SQL-rapporter för kontinuerliga uppföljningar [Fördefinierade](#page-36-5) brev vid inköpsförslag [Dokumentera](#page-37-0) installation på Debian Jessie Sätta upp automatisk [databasdump](#page-37-1) från leverantör till kommunens servrar [Koppling](#page-37-2) till Libris Migrering och [migreringsskript](#page-37-3) **[Datamassage](#page-37-4)** [Översättning](#page-38-0) Ytterligare migrering - Region Hallands [konstdatabas](#page-38-1) [Biblioteksstatistik](#page-38-2) till KB och Författarfonden

[Lärdomar](#page-39-0) **[Sammanfattning](#page-40-0)** 

# <span id="page-5-0"></span>Inledning

Datorer är sedan länge oumbärliga i vårt samhälle och med Internets framväxt och smartphonens genombrott har IT-teknik kommit att vara en integrerad del av snart sagt varje del av våra liv även som enskilda individer. Bibliotek var tidigt ute med att dra nytta av datoriserings fördelar och få skulle förespråka en återgång till kortkataloger och att fylla i blanketter med skrivmaskin och karbonpapper. Att berätta detta är att slå in uppenbart öppna dörrar. Samtidigt finns det inför IT-frågor en form av fatalism eller teknikdeterminism där man är mycket passiv i förhållande till den teknik man använder. I den svenska biblioteksvärlden och särskilt bland folkbiblioteken har ett enda företag dominerat marknaden och även om viss konkurrens ändå uppstått har man behövt genomgå byte av sitt absolut mest centrala system för att byta ut en leverantör man inte är nöjd med. Oavsett vilket system man valt har man också varit hänvisad till leverantörens goda vilja och affärsplan då systemen ägs av de som byggt dem.

Tillåter man sig att drömma kunde man önska att det centrala system som är verksamhetens själva nav skulle ägas av biblioteket självt. Att man aldrig riskerar att utveckling man vill göra hindras av leverantören, att man kan behålla sitt system när man byter leverantör, att ingen har möjlighet att lägga ned systemet mot bibliotekets vilja och att man aldrig riskerade att behöva genomgå ett plågsamt systembyte endast för att reglerna säger att det är dags att upphandla igen. Ett system där ingenting finns utan att något bibliotek i världen funnit det värt att finansiera utvecklingen av det och där man trots att man äger system får nästan all utveckling finansierad av andra. När vi nu gapar efter mycket kan vi passa på att önska att det skall vara betydligt billigare också. Lyckosamt nog finns det redan ett sådant system Koha - och detta dokument redovisar summariskt arbetet med Koha-projektet "Billigare, bättre och en fri infrastruktur för svenska bibliotek".

Det skall noteras att redovisningen inte har ambitionen att redovisa Kohas bakgrund, funktioner eller hur man bäst byter till Koha, konfigurerar det eller jobbar effektivast med systemet i daglig drift. Sådana texter finns redan i form av såväl flera förtjänstfulla rapporter och tillgängligt genom projektets omfattande kommunikation. Den här texten är istället ett facit på projektets insatser där utveckling som professionella programmerare slitet med i veckor sammanfattas på några få rader. Flera insatser hade normalt varit projekt i sin egen rätt. Det är inte utan stolthet som vi sammanfattar arbetet och vi tror att framtiden har mycket att erbjuda de som använder Koha som en hävstång för att skapa nya möjligheter för verksamheten.

# <span id="page-6-0"></span>Projektets syfte

Såhär beskrevs projektets syfte i ansökan

Syftet med detta projekt är att underlätta för svenska bibliotek att välja en öppen infrastruktur.

För att uppnå detta vill vi skapa ett gott exempel att kommunicera där ett bibliotek som andra kan identifiera sig med byter från en proprietär lösning till en öppen med bibliografiska poster från Libris och det fria biblioteksdatasystemet Koha. Det möjliggör att inte bara exponera posterna i nya lösningar utan att biblioteket också äger sitt system och kan vidareutveckla det fritt och sprida det till andra.

# <span id="page-6-1"></span>Kort om projektets tidslinje

Under våren hösten 2013 gjordes en provmigrering och i september 2013 gick Hylte i skarp drift med Koha. Efter lanseringen gjordes vissa justeringar och utveckling för 2014 specificerades. Den goda nyheten att Oslos folkbibliotek Deicmanske valde Koha blev publik och under 2014 var Hyltes huvudsakliga konsult Magnus Enger på Libriotech anställd 80% av Oslo (och utvecklade t.ex. utmärkta Koha DevBox) vilket var positivt för Koha som helhet. För projektet innebar det dock ett stort tapp i utvecklarkompetens och projektledaren tvingades lära sig mer i syfte att göra viss utveckling själv samtidigt som viss större utveckling kunde läggas externt då det finns gott om Kohaföretag globalt. Projektet förlängdes i oktober 2014 då det pengarna för utveckling inte kunde användas i den takt som planerat. Under 2015 fick projektet nya medel varpå egna utvecklare anställdes samtidigt som utveckling också köptes extern och Libriotech återvände till arbete med sina kunder i normal omfattning.

# <span id="page-6-2"></span>Avgränsningar och ändringar under projektet

Projektet var i sin start menat att skapa ett exempelbibliotek för andra Koha-intresserade att studera och utgå från i sina egna överväganden. Verksamheten i Hylte skulle fungera men utveckling skulle också göras av sådant som Hylte kanske inte behövde, men som underlättade för svenska bibliotek i stort. Under projektets gång växte omvärldens intresse för Koha och flera bibliotek beslutade sig för att migrera till Koha samtidigt som andra gjorde långtgående tester men har ännu inte tagit beslut. Detta betydde att mer generella saker (som t.ex. CMS-system i Opac) fick konkurrera om vår uppmärksamhet med att stödja bibliotek som beslutat om en migrering. Under projektets sista år har ett tätt och fruktbart samarbete vuxit fram med t.ex. SUB och LTU men även med Mölndal och Alingsås. Insatserna har därmed fått mer tonvikt på rådgivning och samarbete kring mindre men konkreta hinder för de som har en driftsättning på horisonten.

Ursprungligen fanns ambitionen att i projektet skapa en tät synkronisering med Libris. Då genom Pubsubhubbub. De sökta medlen visade sig dock vara i underkant för en sådan insats och när KB/SUB fick projektmedel för Koha-jobb bestämdes att de skulle fokusera på de akademiska bibliotekens behov och Librisfrågor. Den snabba kopplingen till Libris utvecklades därför av Libris (skapar OAIPMH server) och SUB (skapar OAIPMH klient i Koha) och skall på sikt ersätta det flöde vi byggde för att automatiskt importera Librisposter från batchexporten. Det har dock visat sig vara en stor och komplex utveckling där det möjligen blir svårt att inkludera även exemplaren så som det var tänkt. Vi hoppas dock på en lösning då det är en angelägen utveckling.

Projektet växte fram i ett samarbete mellan Hylte folkbibliotek, Högskolebiblioteket i Halmstad och Kultur i Halland - Regionbibliotek och projektet har haft ambitionen att skapa en fri infrastruktur för såväl akademiska bibliotek som folkbibliotek. Det har varit ett fruktbart samarbete för att få en bred bild av olika bibliotekstypers behov, men också för att låna varandras bästa idéer ur systemen till den egna utvecklingen då högskolan har ett helt egenutvecklat system. Med de projektmedel KB och SUB förfogat över och med flera beslutade Kohamigreringar vid akademiska bibliotek delades rollerna som nämnts ovan upp och vi fokuserade mer på folkbibliotekens behov under 2015.

Då projektet vuxit betydligt i längd, ambitionsnivå och resurser - inte minst genom en förlängning finansierad av medel från KB - har Kultur i Halland ökat sin medfinansiering i arbetstid betydligt jämfört med ursprungsplanerna. Redan ganska tidigt kom det mycket frågor, men med nedläggningen av Libra.se samtidigt som flera stora akademiska bibliotek samt Deichmanske och Vaara-biblioteken valde Koha blev intresset än större. Det handlar om sådant som extern kommunikation, research, kravställning av utveckling, testning av leveranser och avstämningar med Kohas utvecklarbas.

Verksamheten i Hylte folkbibliotek har fått nya förutsättningar under projektets gång genom t.ex. beviljade medel för att bygga ny biblioteksfilial, börja med RFID och starta meröppet bibliotek. Det är en lyckosam utveckling men har också gett en liten personalstyrka en god portion extrajobb utöver Koha-projektet samtidigt som projektet i viss mån har behövt vara involverat i dessa nya insatser då de involverar bibliotekssystemet.

# <span id="page-8-0"></span>Genomförda åtgärder

För projektledaren har informationsspridning tagit mycket tid, men även research av utveckling, kravställning, avstämningar kring implementationsdetaljer och tester av leveranser. För viss utveckling har också arbetet med att diskutera våra patchar med Kohas utvecklargemenskap varit oväntat tidskrävande. Fokus i detta avsnitt läggs dock på att kortfattat redovisa den utveckling som bedrivits samt att redovisa konfiguration av systemet som kan vara läsare med egna Koha-installationer till nytta. Det mesta av insatserna kring konfiguration lämnas dock utan redovisning då de är av för vardaglig karaktär. Notera att det här handlar om att berätta om vilken utveckling som är gjord - inte att ge alla detaljer om bakgrund, överväganden kring hur det skall implementeras eller all information som behövs för att använda funktionerna.

# <span id="page-8-1"></span>**Informationsspridning**

Informationsspridning har varit en av de stora uppgifterna i projektet och har genomförts genom både kontakter 1:1 med enskilda intresserade, intervjuer för webbtv, intervjuer för artiklar i fackpress, workshops med enskilda bibliotek, medverkan på olika nätverksträffar och konferenser runtom i landet, mottagande av studiebesök, kommunikation på IRC, närvaro i sociala medier, uppdateringar i nyhetsbrev, uppdatering av projektbloggen, närvaro på internationella e-postlistor, uppstart och närvaro på den Slack-gemenskap som startats, föreläsningar på Bibliotekshögskolan, närvaro på KohaCon i Edinburg 2012 och Hackfest i Marseille 2015 samt inte minst en egen konferens i kongresshallen på Hotell Tylösand den 16 oktober.

Antalet sparade brev inom projektet uppgår i skrivande stund till 5893 och innefattar då även kommunikation i vårt ärendehanteringssystem. Antalet hanterade trådar i detta (Pivotal Tracker) uppgår till 471 i skrivande stund.

Projektet har hanterat frågor från såväl små skolbibliotek och specialbibliotek likväl som från stora akademiska bibliotek. Bredden har varit från de som skall starta upp en biblioteksverksamhet och har något hundratal böcker till detaljerade frågor om varför kod är utformad som den är, hur systemparametrar skall konfigureras och varför man valt de datatyper man gjort för specifika fält i databasen. Även företagare som velat ge sig in på marknaden för att antingen sälja driftstjänster för Koha eller mer kompletta erbjudanden har hört av sig för att få information om Koha och biblioteksväsendet. Spännvidden har således varit stor och krävt beredskap för att möta de som efterfrågar information på en lämplig abstraktionsgrad.

# <span id="page-9-0"></span>Konferens på Tylösand den 16 Oktober 2015

En konferens anordnades på Hotell Tylösand den 16 oktober 2015. Ett hundratal deltagare var där och programmet utformades för att ge både IT-verksamma och de med mer övergripande intresse för Koha nytta av dagen. Besökarna var huvudsakligen inhemsk bibliotekspersonal, men även mer långväga som skulle bedriva Koha-bibliotek på Svalbard. Talarna representerade Kultur i Halland, Hylte, SUB, LTU, Mölndal samt inte minst Kohas QAmanager från BSZ och Libriotech som berättade om de migreringsskript som skapats på uppdrag av Mölndal och Kultur i Halland.

Utvärderingen hade god svarsfrekvens (77 respondenter) och deltagarna var mycket positiva.

<span id="page-9-1"></span>Hur är ditt helhetsintryck av konferensen:

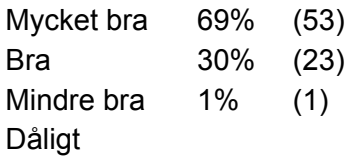

<span id="page-9-2"></span>Dagen motsvarade mina förväntningar:

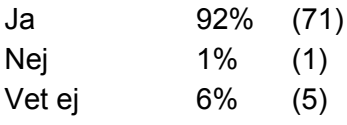

<span id="page-9-3"></span>Dagen gav mig kunskap som jag har nytta av i mitt arbete/uppdrag:

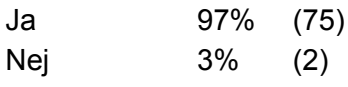

<span id="page-9-4"></span>Vad anser du om dagens innehåll?

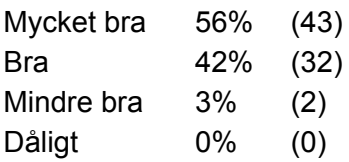

# <span id="page-10-0"></span>**Utveckling**

Under denna rubrik listas den utveckling som vid redovisningstillfället av utvecklarna anses klar. Notera dock att Kohas utvecklingsmodell inte garanterar att saker blir en del av Koha bara för att de är färdigbyggda. Somligt är redan pushat till befintliga Koha-versioner och annat väntar på QA eller Signoff. Då det är omöjligt att tvinga andra att testa det man bygger kan man inte veta hur lång tid det tar att få kod granskad, genom QA och pushad. Alltså grupperar vi insatserna utefter vår syn på dem - även om det kan hända att patchar behöver handpåläggning efter QA.

#### <span id="page-10-1"></span>SMS-drivrutiner

Utveckling av drivrutin för Telenor samt Tellustalk är gjord. Drivrutinen för Telenor är även intrimmad och driftsatt hos Hylte med gott resultat. https://github.com/eskaaren/SMS-Send-Telenor

https://github.com/eskaaren/SMS-Send-Tellustalk

#### <span id="page-10-2"></span>Skicka fler parametrar till SMS::Send

Utvecklingen av drivrutiner för Telenor föranledde att vi också utökade möjligheterna att skicka parametrar till SMS::Send.

http://bugs.koha-community.org/bugzilla3/show\_bug.cgi?id=13029

# <span id="page-10-3"></span>Integrera Libris stavningsförslag

Stavningskontroll är alltid relevant och kanske är det också många gånger bättre att ge förslag på bättre stavningar efter en sökning än att använda liberala regler för fuzzy search direkt vid sökningen och få stora träffmängder. Fördelen med Libris stavningsförslag är att de är domänspecfika och baserar sig posterna registrerade i Libris. Möjligheten att bygga stavningsförslag baserade på den egna sigeln har diskuterats, men det var just då inte möjligt emedan koden som drev stavningsförslagen inte var open source. En patch för att infoga stöd för Libris stavningsförslag finns dock för bruk i Koha.

http://bugs.koha-community.org/bugzilla3/show\_bug.cgi?id=14457

# <span id="page-10-4"></span>Vid återlämning av vissa medietyper skall information om deras avvikande hantering kunna exponeras för personalen

En del medietyper har avvikande rutiner för hantering vid återlämning och personalen behöver information om detta vid återlämning. Ett exempel är fjärrlån som i Hylte baseras på en dedicerad medietyp. Med denna patch blir det möjligt att exponera meddelanden per medietyp vid återlämning och med två olika utformningar beroende på angelägenhet. http://bugs.koha-community.org/bugzilla3/show\_bug.cgi?id=10513

# <span id="page-11-0"></span>Styra import av poster från externa kataloger via webbgränssnitt

Vi har en automatisk körning av import från Libris varje natt som hanteras av serveradministratören. Skulle personalen märka att det inte har fungerat kan det också vara användbart att de själva kan trigga en import och vi tog därför fram förslag på en sådan funktion. I realiteten har det dock inte varit så efterfrågad som vi trodde och funktionen har inte prioriterats så högt i utvecklingen.

#### <span id="page-11-1"></span>Sökrutan skall bättre utnyttja bredden på skärmen

Personalgränssnittet i Koha är inte som Opacen fullt responsivt men det fungerar ändå bra på enheter med många olika skärmstorlekar (tex iPad mini på 7" fungerar utmärkt). Med stora skärmar ser sökrutan dock onödigt begränsad ut i bredd. En patch har tagits fram för att låta den skala bättre. http://bugs.koha-community.org/bugzilla3/show\_bug.cgi?id=14190

# <span id="page-11-2"></span>Förbättra flödet i registrering av låntagare när år skall väljas

Den datepicker som fanns i Koha var dåligt konfigurerad och vi har justerat den så att det blir lättare att använda den. Innan behövde man backa 10 år i taget och klicka flera gånger. Man når nu rätt år lättare och vi har också gissat att ett lämpligt defaultvärde att exponera är tiden 20 år innan aktuellt datum för att enkelt nå födelseåren för både barn och något yngre vuxna.

http://bugs.koha-community.org/bugzilla3/show\_bug.cgi?id=12342

# <span id="page-11-3"></span>Förkortade lånetider vid reservation

När lånetiden förkortas pga många reservationer (konfigurerbart beteende) kortas den till samma lånetid för alla medietyper och alla bibliotek. Detta får effekten att medier med vitt skilda lånetider nu får samma förkortade tid samt att lånetiderna blir fel om man har olika många öppna dagar på biblioteken. En förkortad lånetid på 10 dagar ger två veckors lånetid på ett bibliotek öppet fem dagar i veckan men 10 veckors lånetid på ett bibliotek som bara är öppet en dag i veckan. Detta är naturligtvis problematisk och en patch för korrigera detta beteende har tagits fram.

http://bugs.koha-community.org/bugzilla3/show\_bug.cgi?id=14866

# <span id="page-11-4"></span>Korrigera att alla lån får kort lånetid efter att man lånat ut något med förkortad lånetid

En bugg har funnits som gör att allt man lånar ut får förkortad lånetid efter att man triggat ett utlån med förkortad lånetid pga många reservationer. Det här beror på en lite klumpig implementation av funktionen av tidigare utvecklare och det har justerats. Man har kunnat komma runt det genom att manuellt rensa den förkortade lånetiden med en snabb knapptryckning men problemet skulle inte uppstått till att börja med.

#### <span id="page-12-0"></span>Digitala skyltar för pekskärmssystem

Vi har skapat ett system för digitala skyltar som kan köras på billiga surfplattor som en billig lösning för "digital signage" likväl som på stora pekskärmar för offentliga miljöer (som de dedicerade lösningar vi byggt för Varbergs nya bibliotek i annat projekt). Skyltarna fylls med material genom att SQL-rapporter kopplas till strömmar på de olika skärmarna. Man kan alltså mycket fritt välja vad som skall visas. Tekniskt är lösningen baserad på jQuery mobile och den har stöd för modern pekskärmsinteraktion med t.ex. svepgester. http://bugs.koha-community.org/bugzilla3/show\_bug.cgi?id=8628

#### <span id="page-12-1"></span>Flexiblare övertidssystem

Vi har skapat en lösning för att kunna ta ut avgifter per brev som skickas (istället/utöver avgift per media och dag), att kunna skicka obegränsat antal påminnelser samt att ha separata flöden beroende på medietyp och reservationsstatus. Dessa har dock varit svåra att få pushade till master i Koha och det är ännu inte färdigt.

#### RFC finns på

http://wiki.koha-community.org/wiki/Overdue\_Notice\_Enhancement#Notice\_fee\_manageme [nt](http://wiki.koha-community.org/wiki/Overdue_Notice_Enhancement#Notice_fee_management)

#### Patchserien är:

http://bugs.koha-community.org/bugzilla3/show\_bug.cgi?id=12769 http://bugs.koha-community.org/bugzilla3/show\_bug.cgi?id=13624 http://bugs.koha-community.org/bugzilla3/show\_bug.cgi?id=12770 http://bugs.koha-community.org/bugzilla3/show\_bug.cgi?id=12771 http://bugs.koha-community.org/bugzilla3/show\_bug.cgi?id=12772

# <span id="page-12-2"></span>Interimslösning för övertidsavgift per utskick snarare än per medie och tidsenhet

Då den egentliga lösningen på att ta ut en avgift per övertidsbrev fastnat i diskussioner har vi skapat en interimslösning med ett installationsspecifikt skript. Detta sätter upp en tabell i databasen där det håller reda på vilka brev som är hanterade sedan innan och kan köras för olika brevkoder och med en växel för att ignorera tidigare brev. https://github.com/bumby/koha-overdue-fee

#### <span id="page-12-3"></span>Unika länkar för nyheter i Opac

Ursprungligen fanns inte något sätt att länka till enskilda nyheter utan bara till flödet på Opacens huvudsida. Patch

http://bugs.koha-community.org/bugzilla3/show\_bug.cgi?id=13729 introducerar anchor-länkar till nyheterna i Opac.

### <span id="page-13-0"></span>Exponering av RSS-flöden från bibliotekets bloggar i Opac

För att samla bibliotekets olika informationskanaler i Opac byggdes en widgetlösning för att exponera senaste inläggen från bibliotekets bloggar direkt i Opac. Denna lutade sig mot Yahoo Pipes för att såväl översätta från RSS till Json och att agera proxy som kunde runda same-origin policyn. Lokalt i systemet sköttes sedan jobbet av jQuery. När Yahoo Pipes lades ned skapades istället en lösning direkt i Koha som då också gör att man slipper beroendet av javascript.

# <span id="page-13-1"></span>RSSflöde för nyheter i Opac

En Perl-baserad lösning för att exponera externa RSS-flöden i Opac har byggts för inkludering i Opac.

http://bugs.koha-community.org/bugzilla3/show\_bug.cgi?id=7843

# <span id="page-13-2"></span>RSSflöde på tidigare sökningar på "mina sidor" i Opac

Tittar man på sina gamla sökningar i Opac kan man hitta mycket intressant som man kanske vill kunna bevaka nyheter på. Det kräver då att man gör om sökningen för att få en länk till RSSflödet. Den här patchen gör det möjligt att direkt från sidan för sökhistorik få RSSflöden för alla sina gamla sökningar.

http://bugs.koha-community.org/bugzilla3/show\_bug.cgi?id=5672

# <span id="page-13-3"></span>Tydliggöra behovet av collation-inställningar

Genom relevant systemparameter definierade vi ett alfabet med AÖ men vi noterade att låntagarna inte sorterades korreskt. Efter tips från SUB insåg vi att vi behövde ändra collation-inställningarna i MySQL för att det alfabet vi definierat skulle fungera även för sortering. En liten patch som tydliggjorde detta direkt i systemparametern tog därför fram för att underlätta för andra i framtiden.

http://bugs.koha-community.org/bugzilla3/show\_bug.cgi?id=13686

# <span id="page-13-4"></span>Text i sökrutan följer med mellan flikarna

En mycket störande egenskap för vardagsanvändning av Koha var att man ofta skriver in en sökning innan man klickat på rätt flik. När man sedan väljer rätt flik (t.ex. katalogsökning när man stod på utlåning som vald flik) raderas sökfrågan. Anledningen är att varje flik har en egen sökruta (som dock grafiskt presenteras som en och samma), men en patch är gjord som fixar detta problem och i bakgrunden populerar alla sökrutorna med den term som

skrivs i aktiv sökruta. Resultatet blir att sökrutan får det beteende som man som användare förväntar sig utifrån gränssnittets utformning. http://bugs.koha-community.org/bugzilla3/show\_bug.cgi?id=14189

#### <span id="page-14-0"></span>Stoppa ändrade personuppgifter om inga ändringar faktiskt gjorts.

Det var innan möjligt att genom "Mina sidor" i Opac skicka ett ärende kring ändrade personuppgifter till granskning av personalen utan att några ändringar faktiskt hade gjorts. Detta är åtgärdat.

http://bugs.koha-community.org/bugzilla3/show\_bug.cgi?id=14675

#### <span id="page-14-1"></span>Visa författaren för en nyhet

Nyheter i Koha har ingen avsändare om man inte manuellt skriver dit en sådan. Det use case vi ser för nyhetssystemet är att ersätta behovet av en extern blogg i syfte att integera mer av bibliotekets information på den egna plattformen. Därmed ansåg vi att man behöver kunna visa vem som skrivit en viss nyhet.

http://bugs.koha-community.org/bugzilla3/show\_bug.cgi?id=14248

#### <span id="page-14-2"></span>Visa låntagarnas skulder i brevutskick

Då breven kan utformas fritt kan sista brevet i en kravstege mycket väl utformas som en faktura. Det blir då nödvändigt att automatiskt kunna exponera exakt vilka skulder låntagaren faktiskt har. En patch för detta finns framtagen efter inspel från LTU och SUB och i skrivande stund paketeras den för publicering.

#### <span id="page-14-3"></span>**Nyhetsarkiv**

Gamla nyheter avpubliceras i dagsläget i Koha vilket vi anser är olyckligt. Officiell information från biblioteket skall inte som default raderas och bli osynlig. Den rimliga lösningen ansåg vi vara att göra det möjligt att istället aktivera ett nyhetsarkiv varifrån nyheter är nåbara efter att de flyttats från förstasidan. Utvecklingen är klar men är i skrivande stund under paketering som en färdig patch för uppladdning på Bugzilla.

#### <span id="page-14-4"></span>Visa alla nyheter av en viss författare

Möjligeheten att visa alla nyheter av en viss författare genom att klicka på författarnamnet är också viktig i möjligheten att använda nyhetssystemet som en bloggfunktion. Utvecklingen är klar men är i skrivande stund under paketering som en färdig patch för uppladdning på Bugzilla.

# <span id="page-15-0"></span>Sida för en enskild nyhet

Vi tog tidigt fram en möjlighet att länka till enskilda nyheter. Use case var att kunna länka RSS-strömmen för nyheter vi skapat till enskilda nyheter. Denna lösning baserades dock på anchor-länkar utifrån hur det befintliga nyhetssystemet var utformat. En förbättring är att också erbjuda möjligheten att visa varje nyhet som en enskild sida som då fungerar oavsett om nyheten ligger på förstasidan eller har flyttats till nyhetsarkivet. Utvecklingen är klar men är i skrivande stund under paketering som en färdig patch för uppladdning på Bugzilla.

# <span id="page-15-1"></span>Navigation för att byta filial

När man tittar på nyheterna för biblioteket ser man de nyheter som riktar sig till alla bibliotek. Är man inloggad ser man dock även de nyheter som riktar sig till den enskilda filialen. Olyckligtvis finns det inget sätt att se nyheter som gäller andra filialer (utöver att registrera som hemmahörande på en annan filial). Detta är naturligtvis lite absurt då publika nyheter knappast är någonting hemligt utan tvärtom något man vill att så många som möjligt har tillgång till. Utformningen är dock logisk historiskt sett då Opac bara var en ren sökfunktion i katalogen. Möjligheten att ge filialerna Opac med egen CSS och styra nyheter till olika filialer är en senare påbyggnad. I konsekvensens namn skapade vi dock en publik möjlighet att navigera mellan de olika filialerna. I skrivande stund paketeras den av utvecklaren för uppladdning till Bugzilla.

http://bugs.koha-community.org/bugzilla3/show\_bug.cgi?id=14764 http://bugs.koha-community.org/bugzilla3/show\_bug.cgi?id=14305

# <span id="page-15-2"></span>CMS-system för Opac

Att webbplatsen för en verksamhet är uppdelad på flera olika webbar där sökfunktionen för verksamhetens kärnmaterial finns på en webbplats medan informationssidor och t.ex. evenemangskalender finns på en annan är en mycket dålig idé ur många perspektiv. Tyvärr är det en mycket vanlig lösning. Även om t.ex. många kommuner vill att biblioteket har information på de kommunala sidorna så beror den här konstruktionen i botten på att bibliotekens Opac:ar är väldigt begränsade funktionsmässigt. En lösning som många tagit till är att köpa de tilläggsprodukter som leverantörerna tagit fram istället för att förbättra grundprodukten. De introducerar extra kostnader, komplexitet och gör i åtminstone ett fall att låntagarna behöver skilja på två sorters användarkonton i samma tjänst samt att personalen och användarna har olika söklogik och det blir svårt för personalen att hjälpa användarna. Bland de som använder dessa produkter verkar också finnas ett missnöje med att de anpassningar man tar fram av t.ex. CSS måste omimplementeras vid varje uppgradering till en extra kostnad.

En lösning på det här problemet är att istället bygga in kraftfullare funktioner direkt i Opac vilket är vad vi börjat med i den här utvecklingen. Ambitionen har inte varit att bygga ett fullt CMS, utan istället att replikera de funktioner som täcker vad vi upplever att 80-90% av biblioteken som köper den nämnda typen av skalsystem använder dem till. Att tända upp

extra sidor i Opac där man publicerar redaktionellt material samt bäddar in vissa widgets som populeras automatiskt. Det finns sedan tidigare ett CMS-system i Koha som låter biblioteken skapa extra sidor, men det vi gjort är att paketera en sådan funktion i ett grafiskt gränssnitt så att man inte behöver koda t.ex. navigationen manuellt utan kan publicera sidor hierarkiskt och automatiskt få motsvarande navigation. I skrivande stund finns en patch men utvecklaren vill göra ytterligare finslipning av framför allt presentationen av navigationen. http://bugs.koha-community.org/bugzilla3/show\_bug.cgi?id=15326

# <span id="page-16-0"></span>Låt låntagare kommentera exemplaren de har utlånade och visa kommentaren för personalen vid återlämning

Låntagarna är de som bäst ser skador eller annat som behöver kontrolleras gällande enskilda exemplars fysiska skick. Därför har en patch tagits fram som låter låntagare kommentera exemplar de just nu har aktiva lån på. Dessa kommentarer visas sedan för personalen vid återlämning och försvinner sedan.

http://bugs.koha-community.org/bugzilla3/show\_bug.cgi?id=14224

#### <span id="page-16-1"></span>Kunna välja individuellt hur många träffar som visas i en träfflista

Olika användare har olika sökstrategi. Man kan ex. vilja ha alla träffar och sedan söka på sidan för att hitta det ord man söker i träfflistan. Andra vill hellre ha en liten mängd träffar på sidan då de anser att sökningen är för bred om det blir många tiotals träffar. Antalet träffar i en träfflista sätts dock för hela systemet. Med den här patchen blir det möjligt att sätta detta per användare så att det passar det egna arbetssättet.

http://bugs.koha-community.org/bugzilla3/show\_bug.cgi?id=14715

# <span id="page-16-2"></span>Kvitton i "Batch checkout" för att underlätta användandet med RFID

Funktionen för att låna ut i mängd är synnerligen användbar för bruk med RFID-utrustning då den tillåter att man skickar alla streckkoder på samma gång - till skillnad från Kohas vanliga cirkulation. Patchen byggdes egentligen för att möjliggöra korrekt statistik när stora mängder lån skulle ske i bulk t.ex. internt. Då den var så pass användbar testades den, en screencast skapades för att demonstrera funktionen och vi lade till den vanliga raden med funktionsknappar för att få möjlighet att skriva ut kvitton härifrån.

http://bugs.koha-community.org/bugzilla3/show\_bug.cgi?id=15116

# <span id="page-16-3"></span>Inköpsförslag fyller självt i fälten utifrån ISBN

Möjligheten att lämna inköpsförslag via Opac har varit uppskattad, men gränssnittet innehåller fält att fylla i som närmast är ett hinder för lekmän. Vi har därför lagt till möjligheten att fylla i ISBN på en bok och få övriga fält ifyllda automatiskt av systemet utan att behöva fundera på t.ex. detaljer kring förlagets ort. Tekniskt är det en AJAX-lösning som bygger på Googles APIer. http://bugs.koha-community.org/bugzilla3/show\_bug.cgi?id=14242

#### <span id="page-17-0"></span>Framsidesbilder via Adlibris

Det finns stöd för många olika leverantörer av framsidesbilder. Något som dock önskats av många är att få framsidesbilder från specifikt svenska leverantörer som har bättre täckning på inhemskt material. Vi har därför tagit fram en patch för bilder från Adlibris. http://bugs.koha-community.org/bugzilla3/show\_bug.cgi?id=8630

#### <span id="page-17-1"></span>Historik på MARC-poster

MARC-poster som redigeras i Koha har inte något enkelt sätt att backas eller ens att markera att de ändrats. För att lösa dessa problem har en patch som introducerar historik på MARC-posterna skapats. Den exponerar grafiskt vilka fält som ändrats och gör det möjligt att enkelt backa oönskade ändringar. Den kan användas både för att underlätta vid manuell katalogisering och för synkronisering med externa källor som Libris. http://bugs.koha-community.org/bugzilla3/show\_bug.cgi?id=14367

#### <span id="page-17-2"></span>Skydda fält i MARC-posterna med inställningar per källa

Vid synkronisering med externa källor som t.ex. Libris kan det vara risk att lokala ändringar man vill spara skrivs över. För att avvärja sådana problem har en funktion skapats som låter personalen sätta rättigheterna att ändra poster per fält och per källa som initierar en förändring. Ämnesord kanske t.ex. får ändras och tas bort av personalen medan Libris bara tillåts att lägga till ämnesord.

http://bugs.koha-community.org/bugzilla3/show\_bug.cgi?id=14957

# <span id="page-17-3"></span>Avgränsa topplistorna efter call number, collection code och shelving location

Topplistorna är uppskattade, men att inte kunna ta ut t.ex. deckare i det färdigbyggda gränssnittet utan behöva göra en egen SQL-rapport var knöligt. Med den här patchen kan man bättre avgränsa topplistorna.

http://bugs.koha-community.org/bugzilla3/show\_bug.cgi?id=10154

#### <span id="page-17-4"></span>Meröppetlösning - autentisering + kontroll av meröppetbehörighet

Det finns autentisering av låntagarna i ILS-DI API:erna och även möjlighet att lista data om låntagarna. Däremot finns det inte möjlighet att sätta en behörighet för meröppet och kontrollera denna via ILS-DI. Patchen vi tog fram gör det möjligt att lägga till en extra flagga i befintligt anrop och få även "extended patron attributes" listade.

http://bugs.koha-community.org/bugzilla3/show\_bug.cgi?id=14257

# <span id="page-19-0"></span>**Under utveckling**

Här redovisas de insatser som är i varierande stadier av utveckling. De flesta är sådana som vi är angelägna om att färdigställa inom kort men tre kommer vi troligen att överge och låta andra som så önskar jobba vidare med utifrån den befintliga kod vi producerat.

# <span id="page-19-1"></span>Styra cronjobs via GUI

Körningen av cronjobs för t.ex. övertidsmeddelanden kräver att serveradministratören sköter alla ändringar. Det här har vi försökt att parera genom att bygga ett interface som gör det möjligt för enskilda IT-bibliotekarier att justera inställningarna. Det finns dock invändningar att beakta och vi är inte säkra på att vidare utveckling skall prioriteras.

# <span id="page-19-2"></span>Beställningsinformation från BTJ

Möjligheten att populera Koha med expektansposter från bokhandlarna är centralt i effektiva inköpsflöden för större bibliotek. Information som filialkoder, placering m.m. är information specifik för varje exemplar som tar tid att lägga in manuellt om man har större inköpsflöden. Under Mölndals testmigrering från Libra.se till Koha kom detta upp som ett starkt behov och vi beslutade att jobba vidare med frågan även om Libris och SUB jobbar med OAIPMH för poster, exemplar och auktoriteter. Tanken var att ta fram en demo för att visa att det är lösbart. Då det redan finns kopplingar till andra system och vi fått dokumentation av BTJ på deras API så kände vi oss ganska nöjda med detta. I skrivande stund är ser diskussionen bland involverade utvecklare av OAIPMH ut att luta mot att det kan bli svårt att implementera stöd för exemplar. Därmed är denna punkt något som vi kan behöva prioritera även om vi egentligen velat avstå att bygga kopplingar till enskilda leverantörer.

# <span id="page-19-3"></span>Möjlighet att ta fram färdiga referenser från detaljvyn på ett verk

Med flera akademiska bibliotek som migrerar till Koha ansåg vi att det kunde vara relevant att ge möjlighet att ta fram färdiga akademiska referenser baserat på katalogposterna. Det finns en första patch för detta, men det har visat sig vara mer jobb än vi planerat för och vi har inte prioriterad denna fråga så högt att vi känt det motiverat att lägga ytterligare tid på den.

http://bugs.koha-community.org/bugzilla3/show\_bug.cgi?id=14670

# <span id="page-19-4"></span>Folkbokföringen

Koppling till folkbokföringen är under utveckling och riggas troligen som en prenumeration på uppdateringar i tjänsten. Utvecklarna bedömer det tekniska som ganska lätt då det huvudsakligen handlar om en automatisk filflytt (liknande den vi har för t.ex. poster och databasdumpar) samt att trigga de befintliga importskripten för låntagare. Troligen behövs dock ett mellanlager som förbereder filen som skall importeras med nödvändig information

som är lokal för Koha (filialkod och kategorikod). Personnummer kan dock användas som matchningspunkt redan i en standardsinstallation.

#### <span id="page-20-0"></span>Möjlighet att snabbt hämta upp nyligen aktiva låntagare igen

En uppskattad service bland låntagare i bemannade diskar är att inte behöva visa sitt lånekort igen om man glömt något och kommer tillbaka inom några minuter. På små filialer löses det ibland automatiskt genom att man känner låntagarna, men ett stöd i gränssnittet är en mer pålitlig lösning. Kod för att hämta nödvändig data finns och nu diskuteras gränssnittsutformningen.

# <span id="page-20-1"></span>Betalfunktioner i Opac via DIBS

Att betala böter på biblioteket är inte helt odramatiskt. Det faktum att det förekommer som ett scenario i populärkulturen kan kanske vara ett tecken på hur obehagligt det ibland upplevs av användarna. Att minska den sociala kostnaden genom att möjliggöra att den som har skulder kan betala dem online via Opac framstår ur det perspektivet gynnsamt för både bibliotek och användare.

En patch för att betala skulder via den vanligaste betalleverantören (DIBS) finns nu och den tillåter både betalning av hela beloppet och av delbelopp. En tänkbar konflikt finns dock i skrivande stund med en liknande funktion dedicerad till PayPal. Till denna patch har nu en follow up gjorts med kommentarer för att öppna för en lösning. http://bugs.koha-community.org/bugzilla3/show\_bug.cgi?id=15335

# <span id="page-20-2"></span>Visa lokal lånestatus i Libris

En lösning baserad på PHP har tagits fram av SLU på ett förtjänstfullt sätt som sätter upp egna tabeller i databasen för att översätta mellan de id-nummer som behövs. Att behöva köra PHP på Koha-servern är dock inte riktigt önskvärt och vi har implementerat en lösning i Perl.

# <span id="page-20-3"></span>Koppling till E-lib för att visa lån + historik

Research av Elibs API har visat att det inte är särskilt komplicerat att hämta aktiva lån samt historik för att exponera på låntagarnas konton i Opac. Det vi väntar på är ett konto för Hylte då det inte finns några testkonton att utveckla mot.

#### <span id="page-20-4"></span>Elib widgets med populäraste resp. nyaste böckerna

Utöver aktiva lån på enskilda låntagares sidor kan det vara intressant att exponera nyaste e-böckerna i Opac samt de populäraste för det enskilda biblioteket vilka båda har API-anrop i Elibs API.

# <span id="page-21-0"></span>Olika patron category för samma låntagare på samma bibliotek

På t.ex. integrerade skolbibliotek är det troligt att både vuxna och barn besöker biblioteket i olika roller som t.ex. lärare/privatperson eller elev/privatperson. De skall då ofta ha olika låneregler och möjligheten att ha alla lån samlade på ett och samma konto, men låta lånereglerna bero på i vilken egenskap man besöker biblioteket kunde vara användbar. En lånad bänkbok och privata lån kan man då ha utan att behöva ha två inloggningar hos biblioteket att hålla reda på. Det finns en patch för funktionen, men den jobbar i dagsläget endast på utlåningssituationen. Då funktionen inte fått det gehör som vi hoppats och det samtidigt är mycket jobb med att färdigställa den har vi tills vidare övergett tanken. LTU som var initiativtagare har också valt att hellre ändra sitt arbetssätt än systemet.

# <span id="page-21-1"></span>Automatisk gallring i Libris

Libris öppnade i ett utskick för möjligheten att gallra i de lokala bibliotekssystemen och få denna gallring automatiskt synkroniserad med respektive biblioteks sigel i Libris. Den lösning som diskuterades för Koha-bruk var en publik rapport med JSON-data vilket alla initialt var nöjda med så länge man fick möjlighet att definiera dataformatet. Frågan har dock inte diskuterats aktivt på en tid.

# <span id="page-21-2"></span>Flera framsidesleverantörer men bara en bild

Vi medfinansierade utveckling kring möjligheten att aktivera flera leverantörer av framsidesbilder men bara visa en enda framsidesbild i gränssnittet. Funktionaliteten utvecklades av Catalyst, men de var inte nöjda med resultatet och går vidare med utvecklingen utan finansiering för att förbättra den innan den postas som förslag för inkludering i Koha. Koden finns dock tillgänglig i Catalyst repository för den som vill titta på den. Vi har delat våra erfarenheter av att utforma parallella jobb i javascriptlösningar via webworkers i hopp om att vara till nytta i deras vidare arbete.

# <span id="page-22-0"></span>**Möjliga kandidater för vidare utveckling**

Det finns timmar kvar för utveckling som inte hunnits levereras innan den skriftliga redovisningen. Dessa kommer att användas för att färdigställa de angelägnaste patcharna som är under utveckling och redovisats i avsnittet ovan. Vi hoppas dock också kunna genomföra några av utvecklingspunkterna i detta avsnitt. Anledningen att betydligt fler punkter listas än vad som rimligen kommer hinnas med är att alla dessa punkter är sådant som vi under projektets gång noterat som önskemål antingen från Koha-bibliotek eller från de som är intresserade av att byta till Koha. Vid en dragning av utvecklingsförslagen den 8 december under Koha-dagen i Göteborg när Mölndal och Kultur i Västs rapport om migrering till Koha från Libra.se presenterades så var det heller inte egentligen något av förslagen som prioriterades bort. Från projektets sida är syftet med att lista dessa punkter därför att lyfta dem till diskussion som underlag för diskussioner i t.ex. en svensk användargrupp.

#### <span id="page-22-1"></span>Libris fjärrlåneAPI:er

Det finns en fjärrlånemodul under utveckling som vore intressant att koppla mot Libris fjärrlåneAPI:er. Hylte har visserligen ett fungerande arbetsflöde för fjärrlån baserat på en medietyp med egna regler och varning vid återlämning och manuell hämtning av Librispost, men ett mer automatiserat flöde är något som större bibliotek såväl som Hylte efterfrågat.

# <span id="page-22-2"></span>Tvåstegsinloggning i Staff vid okänd IP-adress

Om någon som i vanliga fall har vissa IP-adresser eller har sin endpoint på vissa geografiska orter plötsligt loggar in från en annan del av världen är det rimligt att bli misstänksam. Då kunde tvåstegsinloggning vara en bra säkerhetslösning som gör att man som nu inte är hänvisad till att begränsa inloggningen till de IP-spann som knutits till de olika biblioteken om man vill höja säkerheten.

# <span id="page-22-3"></span>Indexera valfria fält ur MARC-XML för snabb access i MySQL

Vid implementation av lånestatus i Libris fanns API:er i t.ex. ILS-DI som var användbara. GetAvailabiltiy gör t.ex. nästan det som behövs, men är beroende av Kohas interna biblioitemnumber medan vi från Libris får det Libris-id som finns i 001. MARC-posterna ligger lagrade i databasens tabeller med vissa fält utbrutna för snabb access och hela posten lagrad som MARCXML + MARC. Det betyder att en sökning på ett specifikt 001 (som inte är indexerat i ett eget fält i MySQL) kräver att stora mängder MARCXML-poster hämtas och parsas vilket är mycket resursineffektivt. Informationen finns också i Indexeringsmotorn, men det här är troligen inte enda situationen när det kunde vara intressant att ha enkel tillgång till enskilda fält i MARC-posten. Vi har därför övervägt ett system för att indexera valfria fält i databasen dynamiskt.

# <span id="page-23-0"></span>Göra självservicen medveten om de böcker som kräver specialhantering

För de som inte använder SIP2-kopplade automater finns en Opac-baserad självservice som är riktigt kompetent. Den kommer att användas i såväl Hylte som Alingsås och båda anser att det är ett problem att specialfall som fjärrlån, andra filialers böcker och reserverade böcker inte flaggas för specialhantering vid återlämning. De önskar möjlighet att ge låntagarna instruktioner om att lägga dessa i t.ex. en särskild låda. Visserligen är den mänskliga faktorn i högsta grad närvarande här och det kan ändå bli nödvändigt att återlämna allt på vagnen av självåterlämnade böcker för att garantera att inget material hamnar fel. Dock kan en varning vid återlämning i självservice vara en hjälp. Vi överväger dock någon form av lösning som loggar de böcker som skall specialhanteras och gör personalen uppmärksam på när dessa inte fångats in av personalen och därför kan misstänkas stå felplacerade på återlämningsvagnen.

#### <span id="page-23-1"></span>Bara skicka brev om vissa medietyper

LTU vill inte skicka påminnelser på fjärrlån vi undersöker möjligheten att anpassa så att man kan styra dessa utskick per medietyp. Frågan är troligen om man skall bygga ett gränssnitt för detta eller om man skall anpassa de cronjobb som genererar meddelandena.

#### <span id="page-23-2"></span>Gränssnitt för att söka fram böcker att parallelläsa på två språk

Vi har diskuterat möjligheten att bygga ett gränssnitt där man fyller i det språk man kan och det språk man vill lära sig och sedan får upp alla de böcker biblioteket har tillgängliga som finns på båda språken (om några). Den tekniska utmaningen är troligen mindre än utmaningen att hitta bra matchningspunkter mellan olika översättningar av verken.

# <span id="page-23-3"></span>Lägga till en knapp för bilduppladdning direkt i WYSIWYG-editorn

Det finns en grafisk HTMLeditor (TinyMCE) som är öppen programvara som används för att lägga till HTML-innehåll. Denna saknar dock en knapp för att ladda upp bilder då den insticksmodul som faktiskt finns för detta inte har en öppen licens. Vi har övervägt om det är värt att omiplementera funktionen med en öppen licens för att Koha skall kunna ha funktionen som default.

# <span id="page-23-4"></span>Möjlighet att kommentera nyheter

Möjligheten att kommentera nyheter är också central i att kunna använda nyhetssystemet som en ersättare till en blogg. Även om vi ser att bloggarnas storhetstid med långa diskussioner direkt på bloggen är förbi och de diskussioner som förs äger rum på sociala medier istället.

# <span id="page-24-0"></span>Möjlighet att administrera stjärnmärkningar och kommentarer från Opac

Koha har den typ av sociala funktioner som under en period var efterfrågade av biblioteken inklusive betyg (som antal stjärnor), kommentarer/recensioner, taggar. Taggar kan administreras i efterhand av låntagarna, men stjärnor och kommentarer kan inte hanteras i efterhand i Opac vilket är olyckligt. Vi anser att det bör korrigeras så att det blir konsekvent.

# <span id="page-24-1"></span>Bättre gränssnitt vid spärrade låntagare

När man öppnar utlåning för en låntagare som är spärrad försvinner ett återkommande element i designen vilket förändrar den layout man är van vid. I en potentiellt stressig situation gör det svårare att avkoda informationen. Detta bör justeras så att utseendet blir mer likt det personalen är van vid och lättare att avkoda.

# <span id="page-24-2"></span>Markera andra filialers böcker grafiskt i återlämningsmatrisen

Om man missar meddelandet att en bok t.ex. tillhör ett annat bibliotek när man återlämnar det är det bra om det finns en grafisk markering av boken så att man har chans att få samma information i efterhand.

### <span id="page-24-3"></span>Exponera outlånade böcker i återlämningslistan

De böcker som scannas för återlämning men inte har varit utlånade dyker inte längre upp i återlämningsmatrisen utan genererar bara en meddelanderuta. Det här är dock opraktiskt när man t.ex. scannar flera böcker och vill se i efterhand att alla kom med. En lösning som gör beteendet valbart föreslås då ändringen är medveten från utvecklarhåll.

# <span id="page-24-4"></span>Dela in "Lägg till objekt" i flera flikar för att tillåta implicit postning av formuläret

När det (som på lägg till objekt) finns flera send-knappar kan ett formulär inte postas genom att trycka [Retur] i ett av fälten. Det är dock ett praktiskt och snabbt arbetsflöde att göra färdigt ett exemplar och sedan sist scanna streckkoden varpå den [retur] som streckkodsläsaren/RFID-plattan skickar också postar formuläret och lägger till exemplaret.

# <span id="page-24-5"></span>Möjliggör att man skiljer mellan omlån initierade i staff och Opac

För att kunna följa hur Opac används för t.ex. omlån så skulle det underlätta om man loggar den typen av data. Det finns dock vägar runt det genom att titta på webbserverns statistik för antal access till relevant sida i Opac med vissa parametrar i URL:en.

# <span id="page-25-0"></span>Sätta pris per medietyp på omlån av hyrmedia

Medietyper som har ett hyrpris kan mycket väl ha olika regler för omlån och priset för att göra sådana. Hyrda DVD-filmer kanske t.ex. skall kosta lika mycket som den första hyrperioden medan ett fjärrlån ofta är gratis att låna om.

### <span id="page-25-1"></span>Möjlighet att byta CSS-mall

Det är vanligt att vissa användare i personalen behöver t.ex. högre kontraster i gränssnittet än genomsnittet eller andra CSS-förändringar. Att ändra gränssnittet för alla är dock inte någon bra lösning (och det kan finnas användare med motsatta behov). Inte heller är lokala regler i webbläsaren någon bra lösning då den inte följer med mellan datorer. För att snabbt kunna få sitt eget utseende på Koha när man loggar in på t.ex. en allmän dator i disken eller liknande är det bättre att Koha-användare får möjlighet att välja mellan CSS-mallar för sina användarkonton.

#### <span id="page-25-2"></span>Message log även för ändringar man gör i poster (utöver historiken)

Med historik i MARC-posterna är det ju enkelt att backa ändringar som blivit fel. Det hjälper dock inte någon att komma ihåg vilka ändringar som gjorts och i vilken ordning. En message-log funktion liknande den som finns för systempreferenserna skulle kunna vara till nytta här. Alternativt om vi kan ta höjd för att visa den samlade historiken för MARC-posten som en utökning av historikpatchen.

#### <span id="page-25-3"></span>Kombinera tidigare sökningar med boolska operatorer

Stöd sökstrategin att kombinera tidigare sökningar med boolska operatorer har efterfrågats av de akademiska biblioteken.

#### <span id="page-25-4"></span>Varna för lån man har i sin lånehistorik

En funktion som kan vara mycket användbar vid arbetet med boken-kommer låntagare och andra grupper som har lånehistorik aktiverat är att inte behöva kontrollera varje titel mot lånehistoriken i förväg utan istället få en varning då man lånar ut böcker låntagaren har i sin historik.

#### <span id="page-25-5"></span>Undo i message log för syspref

Med en message-log i systempreferenserna så är det ett ganska naturligt steg att tänka sig möjligheten att ångra ändringar direkt från message log. Det är dock inte en högprioriterad funktion.

# <span id="page-26-0"></span>Minska vertikalt slöseri med utrymme i staff-gränssnittet

Att t.ex. träfflistan är alltför luftig jämfört med Libra.se är något som t.ex. Mölndal lyft i sin rapport. Det kan lösas med egna XSLT-mallar, men en genomgång av CSSen i Koha generellt kunde kanske förbättra arbetsflödet om man kan minska behovet av att scrolla generellt.

# <span id="page-26-1"></span>Jobba igenom kontraster och signalfärger för att leda blicken till viktig information

Som designen på staff-gränssnittet ser ut idag signalerar färgsättningen inte någon riktig uppdelning eller prioritetsordning. Allting är vitt eller i ljusa nyaser. Här finns potential att leda blicken mot de viktigaste elementen och förbättra arbetsflödet.

#### <span id="page-26-2"></span>Visa ålder på låntagare

Något som emellanåt används för att avgöra vilken låntagarkonto man skall öppna är åldern och det vore praktiskt att ha den tillgänglig.

#### <span id="page-26-3"></span>Möjlighet att låta reservationer bero på varandra

Möjlighet att inte aktivera reservation på bok 2 i en serie innan man fått hem bok 1 skulle kunna vara en uppskattad funktion.

# <span id="page-26-4"></span>Möjliggör bättre rapportintegration med JSONP vid callback

För att lättare kunna använda rapporterna vore det användbart om de svarade med JSONP-data på callback. Då kan man lättare runda same origin-policyn i javascript om man vill integrera datat på andra webbplatser som t.ex. bibliotekets kommunala webb.

# <span id="page-26-5"></span>Dashboard i personalgränssnittet

Ett system för att samla länkar för snabb access, exponera nyckeltal från rapporter osv vore ett sätt att göra framsidan i personalgränssnittet mer användbar. Det går naturligtvis att skapa något sådant baserat på exempelvis manuellt ihopsatta jQuery-skript, men det vi föreslår är ett standardiserat gränssnitt som gör det enkelt att t.ex. exponera data från en rapport för en enskild användare i personalen.

# <span id="page-26-6"></span>Stödja BankID / Mobilt BankID

Inloggning via mobilt bank-Id som matchas mot personnummer vore intressant då det är en teknik som fått mycket bra genomslag.

#### <span id="page-27-0"></span>Facetter för nivå barn / vuxen

En efterfrågad funktion är att kunna avgränsa träfflistan på material för barn / vuxna. Diskussioner med olika bibliotek indikerar dock att det kan finnas ett problem med att definiera detta material. Vad man frågar efter kan styras på placering, klassning eller nivåangivelser i MARC-posterna.

# <span id="page-27-1"></span>Tydligare information om vilka i personalen som hanterat återlämnade exemplar

Vi överväger att ge lånehistoriken för ett exemplar (issuehistory.pl) mer detaljerad information om var en bok lämnats åter och av vem. Med den informationen blir det lättare att spåra vad som hänt med ett exemplar man inte kan hitta utan att behöva söka i systemloggarna.

# <span id="page-27-2"></span>Alternativ träfflistelayout

Mölndal har visat att Libra.se har en informationsfattig men också kompakt första vy för träfflistan som de uppskattar. Vid markering av en enskild träff visas mer information (mer eller mindre motsvarande det som visas för varje post direkt i Kohas default-mall för träfflistan). En XSLT-mall för att skapa en mer kompakt träfflista med liknande funktionalitet kunde vara av intresse om det visar sig att den verkligen stödjer ett effektivare arbetsflöde.

# <span id="page-27-3"></span>Möjlighet att bevaka sökningar även utan egen RSSläsare

Vi har byggt flera RSS-flöden varav ett på gamla sökningar. Då långt ifrån alla nuförtiden faktiskt använder RSS-läsare kunde det vara intressant att istället bygga ett system som bevakar RSS-strömmen för en sökning man vill bevaka och gör användaren uppmärksam på nyheter via t.ex. e-post från biblioteket.

# <span id="page-27-4"></span>Kräv scanning av alla streckkoder i ett kombinerat medie

Kombinerade medier hanteras olika på olika bibliotek men ibland har de flera streckkoder som skall scannas. Det kunde vara praktiskt att göra systemet medvetet om vilka streckkoder som ingick i ett kombinerat media och att det kan varna om man inte scannar samtliga streckkoder vid återlämning/utlån.

# <span id="page-28-0"></span>Ge användaren möjlighet att släcka meddelanden som biblioteket skickar i Opac

Det finns möjlighet för biblioteket att tända meddelanden på enskilda låntagares sidor i Opac, men inte något sätt för dem att markera meddelandet som läst.

# <span id="page-28-1"></span>Koppling till MTM

Kopplingar till MTM har diskuterats som ett sätt att göra Opac till en samlad tjänst för alla låntagarnas behov i större mån även för MTM-användare.

#### <span id="page-28-2"></span>Exponera kvarvarande lån vid återlämning

Många låntagare vill ha en bekräftelse på att de lämnat tillbaka allting de haft på lån och att ha information om låntagarens antal kvarvarande lån synlig i återlämningen vore utmärkt. Vi har än så länge diskuterat möjlig implementation och hur funktionen skall utformas.

# <span id="page-28-3"></span>Spärr av låntagare baserat på total skuld

Funktionen att spärra låntagare baserat på deras totala skuld är grundläggande nog att inte kräva någon ytterligare kommentar. Däremot har frågan väckts om att undanta vissa kategorier av skulder från spärrgränsen.

# <span id="page-28-4"></span>**Signoffs av andras patchar**

Vi har i några fall även testat andras patchar och gjort signoffs på dessa. Ambitionen var högre satt då signoffs är ett utmärkt sätt att få respons på sin egen utveckling, men våra egna utvecklare behövde fokusera på sina egna uppdrag för att hinna med då vissa utvecklingspunkter varit mer krävande än vi ursprungligen bedömt dem som. Merparten av den testning de gjorde av andras kod var på varandras leveranser eller på beställningar av utveckling vi fått från extern firmor.

<span id="page-28-5"></span>Bug 13834 - News: Wording not consistent for Publication date / Creation date

<span id="page-28-6"></span>Bug 14006 about.pl checks the wrong zebra index mode

<span id="page-28-7"></span>Bug 13591 Rss sample templates have hardcoded urls

# <span id="page-29-0"></span>**Vad kunde göras utan att "lyfta på huven"?**

En stor del av arbetet med att ta ett nytt system i bruk är konfiguration och att genomlysa arbetsflöden. Här listar vi summariskt ett urval av det som gjorts på denna front. Huvudsakligen sådant som andra kan ha nytta av att veta att vi berört. Vi avstår att ta med helt grundläggande saker samt buggar som ibland kan ha varit besvärliga men som lösts av andra utvecklare och inte längre kan drabba nya Koha-bibliotek. Likaså utesluts om det inte föreligger allmänintresse sådant som ibland krävt ej obetydlig research men sedan kunnat lösas med befintliga funktioner.

#### <span id="page-29-1"></span>Widget med information om inköp till personalens förstasida

Vi experimenterade med att exponera information om antal böcker under inköp och snabblänk till en sökning av dessa på förstasidan baserat på en publik rapport och lite jQuery. En sådan lösning har potential att vara nyttig, men det kan vara lämpligt att göra en patch som gör att man kan få JSON-data utan att behöva göra rapporten publik.

# <span id="page-29-2"></span>Grafisk sökning av hyllplats och samling

Vi var nära att bygga en grafisk sökning av dessa värden när vi hittade systeminställningen AdvancedSearchTypes som löste problemet och ger avancerad sökning de önskade funktionerna.

#### <span id="page-29-3"></span>**Dewey**

Frågan om Dewey diskuterades tidigt och vi beslutade att behålla både Dewey och SAB-kod för att framtidssäkra bibliotekets MARC-poster. Exemplaren märks dock med SAB-kod och för den som önskar exponera den fulla klassningen och inte exemplaret hyllsignum krävs troligen att man kopierar informationen till det fält Koha förväntar sig eller skapar en ny XSLT-mall för detaljvy och/eller träfflista.

# <span id="page-29-4"></span>Sökning av låntagare på födelsedatum

Som vi konfigurerat systemet har vi två datum - såväl födelsedatum formaterat med bindestreck som personnummer. Vi har fokuserat på att hålla personnummer indexerat då det är det format som fungerar bäst både för manuell sökning och scanning av t.ex. de körkort som har personnumret som streckkod. Vilka fält man indexerar för sökning är en smaksak men det är bra att veta att sådant kan konfigureras.

### <span id="page-30-0"></span>Hantering av mail, sms och pappersutskrifter

Koha skeppas som standard med ett antal mallar för vanliga brev man behöver skicka ut, men det är också enkelt att skapa egna. Utskick utformas i ett samlat gränssnitt oavsett leveransmetod (sms, epost, utskrivet osv) men varje leveransmetod har möjlighet att få ett eget brev utformat efter förutsättningarna - ex korta SMS men fylligare e-post och pappersbrev.

Epost fungerar utmärkt och behöver inget ytterligare för att användas för svenskt bruk. Koha förväntar sig dock en epostserver på standardporten. Vid all användning av utskick är det också viktigt att både det cronjobb som krävs för meddelandehanteringen generellt och de som gäller de specifika utskick man vill göra är aktiverade.

Breven kan formges visuellt med HTML och detta kan användas såväl för att infoga logotyper, grafiska layoutelement eller att t.ex. strukturera informationen för att passa fönsterkuvert. Varje brev har möjlighet att plocka upp en lång rad värden ur databasen genom placeholder-taggar som utskriftssystemet sedan omvandlar till de faktiska värdena.

# <span id="page-30-1"></span>Dynamiska listor

Det finns en befintlig listfunktion i Koha där man publicerar handplockade titlar i publika (eller privata) listor. En efterfrågad funktion har varit dynamiska listor som fylls på utifrån en angiven sökning. Tekniskt är dynamiska listor endast en länk till en sökning och det finns även RSS som gör det möjligt att bygga widgets för att exponera dynamiska sökningar med korrekt XML som underlag.

# <span id="page-30-2"></span>Staff-gränssnitt utan portangivelser

Något som är en liten detalj men en av de saker som vi råder de som vill lämna allt till en Koha firma (efter att vi förklarat behovet av gratis databasdumpar och att bara köra community-koden) är att sätta upp en vanlig URL för att nå personaldelen. Standard i Koha är att man har en URL för opac och att man når personalgränssnittet via portangivelsen :8080 på denna URL. Exempelvis [http://www.exempelbiblioteket.se](http://www.exempelbiblioteket.se/) respektive [http://www.exempelbiblioteket.se:8080.](http://www.exempelbiblioteket.se:8080/) Detta riskerar att bli en oförtjänt stor fråga om brandväggen skall öppnas i en organisation samt att det fungerar förvånansvärt dåligt i vissa webbläsare som inte tolkar URL:er med portangivelser som en URL utan istället behandlar dem som en sökning.

# <span id="page-30-3"></span>Separerade Opacs

Möjlighet finns att ge de olika biblioteken i en Koha-installation olika utseende på Opac genom att använda olika stilmallar (CSS) och även köra olika javascriptkod för olika filialer (för att t.ex. visa olika widgets på de olika biblioteken).

# <span id="page-31-0"></span>Lånehistorik

En viktig fråga för svenska bibliotek är anonymiserad lånehistorik. I vårt projekt satte vi upp Koha enligt standardmetoden med en anonym låntagare dit all lånehistorik knyts automatiskt efter återlämning. Samtidigt finns det grupper som t.ex. talbokslåntagare där lånehistoriken inte bara sparas utan är central i möjligheten att erbjuda god service. Under migreringen var dessas lånehistorik en av de centrala saker vi fokuserade på att migrera utöver poster, låntagare och cirkulationsdata.

Lånehistoriken i Koha erbjöd förbättringar i arbetsflödet jämfört med Book-IT då det är enkelt att kontrollera om en låntagare läst en bok innan då man plockar böcker till talbokslåntagare. Det kan antingen göras genom att scanna en streckkod eller genom att ange stickord ut titel eller delar av författarnamn. Det som saknas i hanteringen med talbokslåntagare är kanske funktionen att varna vid utlån för att låntagaren haft en viss titel innan då det i vissa fall är snabbare att lämna tillbaka de titlar någon redan haft än att kontrollera alla i förväg.

Hylte har valt att erbjuda möjligheten att användarna själva kan aktivera lånehistorik i Opac. Denna kan konfigureras fritt av låntagarna men också när som helst raderas från Opac.

<span id="page-31-1"></span>Relevant cron-jobb är misc/cronjobs/batch\_anonymise.pl

#### Kontinuerliga workshops med personalen inför och under migrering.

Migreringsperioden krävde mycket arbete med datat som skulle flyttas då vi var de första som migrerade från Book-IT till Koha och skripten för detta fick utformas i samarbete mellan bibliotek, konsult och projektledare. Under perioden som provmigreringen skapades (vår-höst 2013) genomfördes återkommande workshops med personalen på Hylte folkbibliotek för att såväl granska resultaten från provmigreringen som att gå igenom hur Koha används effektivt.

#### <span id="page-31-2"></span>Mobil biblioteksverksamhet genom blåtandsansluten scanner och iPad

Då Koha är webbaserat kan verksamhet bedrivas på all utrustning som har en webbläsare och har en Internetuppkoppling (samt naturligtvis offline vid behov med begränsad funktionalitet). En iPad och en blåtandsansluten liten streckkodsscanner gav därför möjlighet för personalen att bedriva biblioteksverksamhet överallt där iPaden kunde kopplas upp. Det kan naturligtvis användas för mobil biblioteksverksamhet i betydelsen bokbuss, men också för för en rad kreativa lösningar eller som en förbättring av servicen i befintlig verksamhet vid t.ex. bokprat på en skola eller ett äldreboende där utlån kan göras direkt på plats. För sådana lösningar kan dock en trådlös kvittoskrivare kanske också vara ett klokt inköp.

#### <span id="page-31-3"></span>Webbläsarversioner

Värt att notera är att Internet Explorer är ökänd bland webbutvecklare för dåligt stöd av den grafiska webbens mest centrala komponenter som HTML och CSS. Koha-projektet kodar

officiellt för att uppfylla de officiella standarderna och här finns en möjlig konflikt. Man korrigerar dock buggar som uppstår även i Internet Explorer och det tål att nämnas att vi under projektåren aldrig varit tvungna att välja andra webbläsare utan IE som är ett krav från IT-avdelningen i Hylte har fungerat väl. Det enda som inte fungerar är den audio feedback som kan aktiveras för cirkulation. En intressant fotnot är att Google Chrome ger bättre responstider vid användning av Plack. Det kan handla om förbättringar från 1500 ms i andra webbläsare till 800 ms i Chrome från begäran skickas till OnLoad-eventet. Det kan möjligen handla om att Chrome har snabbare renderings- och/eller javascriptmotor vilket i så fall blir synligt när andra flaskhalar är minimerade.

#### <span id="page-32-0"></span>Automatisk uppgradering av barn till vuxna när de fyller 18

Koha uppgraderar inte som standard barn till vuxna när de fyller 18 utan man behöver för detta aktivera ett cron-jobb som uppgraderar barn till vuxna när de når den övre åldersgräns man definierat för kategorin barn. Relevant dokumentation finns under 1.3.4 på http://manual.koha-community.org/3.22/en/cronjobsch.html#patroncrons

# <span id="page-32-1"></span>Anpassning av Opacens utseende

Den Opac som Hylte använder ligger ganska nära standardutseende, men färger har anpassat, logotypen för biblioteket har lagts till, relevanta länkar finns i vänsterspalten, två widgets exponerar nyheter från bloggarna och nyhetssystemet har designats om från separata boxar till en sammanhållen yta med en gemensam rubrikplatta.

# <span id="page-32-2"></span>Arbetsflöde för fjärrlån

Hylte gick vid bytet till Koha tillbaka till det arbetsflöde för fjärrlån som man haft innan och man lägger beställningarna i Libris och importerar poster för fjärrlånen via Z39.50. Dessa ges exemplar av en medietyp som har hårt begränsade låneregler och får en varning vid återlämning. De har också dolts från visning i Opacens träfflista för att undvika reservationer av andra låntagare på fjärrlånen. Vid återsändning raderas exemplaret men posten behålls som en markör på att titeln fjärrlånats tidigare och skall betraktas som ett inköpsförslag i framtiden.

#### <span id="page-32-3"></span>Svenska personnummer

Personnummer är inlagda som ett "Extended patron attribute" och är indexerade för att vara sökbara. Det är för den som vill möjligt att inkludera något av alla de jQuery-skript som finns för validering av korrekt format på personnummer.

# <span id="page-33-0"></span>Svenskt format för datum, tid och addresser

Detta är ett exempel den typ av banala frågor som egentligen är små konfigurationsfrågor men kan upplevas frustrerande för den som inte vet att det kan ändras. Relevant flik i systeminställningarna är I18N\_L10N (som står för Internationalization).

### <span id="page-33-1"></span>Utskrift av kvitton i disk

Det finns tre kvittotyper och innehållet kan anpassas. Nyheter kan också styras till kvitton utöver att de kan publiceras i opac (inklusive specifika översättningar av Opac) och staff-gränssnittet. Kvitton skrivs automatiskt om man postar en tom streckkod. För de som vill finns möjlighet att använda "silent print" och slippa bekräfta utskriften. Kvitton kan innehålla HTML och därmed formateras utseendemässigt eller förses med logotyp.

#### <span id="page-33-2"></span>Favicon

En dedicerad favicon lades in. Med .ico-format fungerade det i alla webbläsare.

#### <span id="page-33-3"></span>Lånereglernas konfiguration - talbokslåntagare.

Matrisen för låneregler kan se komplex ut. Börja vid konfiguration med en låneregel som fångar upp "alla" låntagartyper och "alla" medietyper. Lägg sedan till de mer specifika fallen. För talbokslåntagare används konstruktionen att låntagargruppen "alla" är förbjudna att låna några talböcker alls. Sedan är den mer specifika gruppen "talbokslåntagare" behöriga att låna denna medietyp vilket då trumfar den generella regel som hindrar andras användning.

# <span id="page-33-4"></span>Dubbla streckkoder

I Hylte finns många böcker med flera streckkoder då böckerna tidigare sålts med streckkoden på insidan av pärmen. I Book-IT var detta en ickefråga, men i Koha tillåts bara en streckkod per exemplar och det gick inte att få gehör för att tillåta multipla streckkoder. Lösningen blev att lägga extra streckkoder som en anmärkning. Detta fungerar eftersom utlåningen kan söka i andra fält än streckkod (t.ex. författare, titel osv) om den inte hittar en matchning i streckkodsfältet.

#### <span id="page-33-5"></span>Audiofeedback vid cirkulation

Man har provat att använda stödet som finns för att spela upp bekräftelseljud vid cirkulation. Det upplevdes dock som mer störande än hjälpsamt. Vi har umgåtts med tanken på att istället bygga en visuell feedback fysiskt placerad i nära anslutning till de böcker man jobbar med genom t.ex. lysdioder som signalerar färdig läsning av RFIDetiketter/problem med

läsningen och som styrs av t.ex. en Arduino eller Raspberry Pi. Med Plack och Batch checkout är dock hanteringen så snabb att den typen av feedback känns mindre prioriterad.

#### <span id="page-34-0"></span>Plack

Den externa utveckling som varit enskilt mest intressant har varit stödet för Plack i även personaldelen. Plack är en cachningsteknik för Perl som ger mycket attraktiva responstider. En sida som tar t.ex. 3,5 s att ladda utan Plack tar kanske 1,5 s med Plack aktiverat och ofta ända ned till 0,8 s med webbläsaren Google Chrome. Vissa sidor som inte har så mycket databasförfrågningar kan ha svarstider ända ned till 0,3 s. Detta är då trafik över publika Internet mot en virtuell maskin på ett datacenter i London och inkluderar allt från DNS-uppslag till serverns arbete, nedladdning, rendering och körning av javascript till OnLoad-eventet. Den enskilt största flaskhalsen är Perl-skripten och Plack ger mycket bra svarstider utan behov av omfattande optimering av koden.

Vi har gjort flera tester med Plack men varit lyckosamma först i och med att tekniken standardiserades inför releasen av 3.22 i november 2015. Vi hade Plack aktiverat på produktionsservern redan på 3.20.x-serien, men det gjorde att vi behövde starta om servern åtminstone varje natt. From 3.22 är många buggar utrensade och det fungerar betydligt stabilare även om man ändå måste vara beredd på vissa inkörningsproblem vid en större förändring som denna. Plack ger dock imponerande svarstider utan behov av andra optimeringar.

För den intresserade läsaren kan nämnas att CSS-mallar som behövs för rendering av sidor inte skall glömmas kvar på externa servrar utan flyttas in till Koha-servern eller läggas i de systemparametrar som finns för att inkludera egen CSS. Vid granskning av trafiken efter driftsättning upptäcktes att detta misstag gav en extra overhead på 0,5 s innan de flyttades bort från den Loopia-server de av obetänksamhet låg kvar på.

# <span id="page-34-1"></span>Kortkommandon och navigera med tangentbordet

Vissa kortkommandon finns i Koha för att möjliggöra användande utan att vara så beroende av musen. Det är dock svårt att lägga in omfattande stöd för kortkommandon i webbapplikationer då de tenderar att krocka med de som användarna redan har i olika världsdelar, operativsystem och applikationer. Det finns dock goda möjligheter att bygga ett omfattande lokalt stöd för kortkommandon genom t.ex. plugins i webbläsarna eller med javascriptlösningar. Även att lägga bokmärken i favoritfält för snabb access till specifika delar av systemet eller använda plugins som mousless browsing (som gör det möjligt att jobba uteslutande med tangentbordet) gör att man kan anpassa sin Koha-upplevelse till de egna behoven.

En annan enkel åtgärd som gjorts är att vi ger de objekt som får fokus vid [TAB]-användning en annan bakgrundfärg och en ram. Det gör det enkelt att se var man är på sidan och vilket element som har fokus.

# <span id="page-35-0"></span>Manipulera fokus med jQuery för att underlätta arbetsflöden

Att manipulera var fokus hamnar i gränssnittet med hjälp av jQuery har visat sig ett fruktbart sätt att anpassa systemets arbetsflöden och undvika onödigt klickande som dessutom kan göras helt lokalt i den egna installationen. Att lägga den här typen av enkla men arbetsbesparande anpassningar i systemparametrarna rundar behovet av specialiserad utvecklarkompetens och gör att många IT-bibliotekarier kan göra egna anpassningar.

#### <span id="page-35-1"></span>Anpassning av MARC-ramverk

De MARC-ramverk som finns i Koha har fungerat väl men vissa anpassningar har behövt göras till verksamhetens önskemål som t.ex. att konfigurera vilka fält som är obligatoriska, upprepningsbara och kopplade till auktoritetssystemet. Den enskilt största anpassningen är dock ett ramverk som exponerar all information i posten på samma flik för enkel inkopiering i den parsning som Hallandsbibliografin använder.

#### <span id="page-35-2"></span>Collation-inställningar i databas för att sortera låntagare korrekt

För att stödja svenska tecken korrekt vid hantering av låntagarnas namn behövde collation-inställningarna i MySQL justeras (efter tips från SUB). Som nämnts skapades en patch för att förtydliga relevant systemparameters beskrivning.

# <span id="page-35-3"></span>Erbjud Opac-tjänster på användarnas egna språk

Vi har aktiverat översättningar av Kohas Opac på de språk som är stora invandar eller turistspråk i kommunen. För närvarande är Arabiska, Tyska, Franska, Engelska och Spanska aktiverade utöver Svenska. Detta är dock bra en liten andel av alla de språk som finns tillgängliga då Koha är ett globalt projekt som finns översatt till betydligt fler språk.

# <span id="page-35-4"></span>Kvittoskrivare kräver konfiguration i webbläsaren

För att inte få meterlånga kvitton behöver marginalerna i webbläsarens utskriftsinställningar minskas. Råkar man under konfiguration trigga ett kvitto som blir långt stänger man lämpligen av skrivarens ström och tömmer utskriftskön.

#### <span id="page-35-5"></span>**Offline**

Det finns tre olika offline-klienter varav två är webbaserade. Hylte har även installerat den som är en lokal programvara på datorn, men inte behövt ta den i bruk.

# <span id="page-36-0"></span>Integrera sökning i katalogen på kommunens webbplats

Vi skapade en sökruta åt kommunen som gör det möjligt att posta en fritextsökning i Opac direkt ifrån bibliotekets sidor på kommunens webb.

# <span id="page-36-1"></span>Ta bort möjligheten att välja SMS för allt utom reservationsmeddelanden

Då SMS innebär en kostnad ville biblioteket inte att användarna kan välja SMS för återlämningskvitton, övertidsvarning, utlåningskvitton, påminnelse sista dagen osv. De används uteslutande för att snabbt få ut meddelande om reserverade böcker. Då vi inte kunde hitta någon inställning i systemparametrarna och heller inte ville röra mallarna valde vi att göra det med jQuery.

#### <span id="page-36-2"></span>Librisutbildning

Inför att Hylte och Halmstad skulle bli Librisbibliotek arrangerades genom Libris en utbildning på plats i Halmstad där personalen fick en förtjänstfullt genomgång av Libriskatalogisering i Voyager.

# <span id="page-36-3"></span>Stängning av bibliotek

Under projektet byggdes ett nytt bibliotek till en av filialerna. Under flytten behövde biblioteket stängas. Detta hanterades genom databasändringar där en ny status "Nedpackad för bibliotekets flytt" introducerades bland de auktoriserade värdena för "notforloan". Alla bibliotekets exemplar fick denna status under perioden och de ändrades sedan tillbaka i bulk. Anledningen till denna metodik var att undvika t.ex. reservationer på beståndet eller andra oförutsedda problem under den långa stängningen.

# <span id="page-36-4"></span>SQL-rapporter för kontinuerliga uppföljningar

Under arbetet har det löpande skapats rapporter för såväl uppföljningar av intressanta nyckeltal som för att bevaka relevanta delar av databasen vid driftsättning av nyutvecklade funktioner.

#### <span id="page-36-5"></span>Fördefinierade brev vid inköpsförslag

Inköpsförslag kan besvaras och följas upp med fördefinierade brev. Detta har konfigurerats för lokalt bruk.

# <span id="page-37-0"></span>Dokumentera installation på Debian Jessie

Med en ny stabil version av Debian ute har vi dokumenterat på Kohas Wiki hur man installerar Koha på Jessie.

http://wiki.koha-community.org/wiki/Debian\_Jessie\_development\_setup

# <span id="page-37-1"></span>Sätta upp automatisk databasdump från leverantör till kommunens servrar

Leverantören sköter alla bibliotekets servrar och den backup som behövs för drift. Vi har dock skapat en automatisk databasdump som varje natt hämtar hela databasen till servrar

kommunen har kontroll över. Detta för att bygga bort risken att leverantören av någon anledning inte kan leva upp till den skyldighet att kostnadsfritt lämna ut bibliotekets data på begäran som är kontrakterad. Med löpande backup till kommunen finns alltid aktuella backuper för den händelse att man behöver sätta upp en egen server eller ta hjälp av en ny leverantör. Tekniskt används integrationstjänsten Mule från Pulsen som hämtar filerna via sFTP.

# <span id="page-37-2"></span>Koppling till Libris

En koppling till Libris batchexport har gjorts för att synkronisera in MARC-poster som speglar inköpen hos BTJ och Adlibris. Någon störning har förekommit som berott på BTJ. Filerna hämtas varje natt via sFTP och på Koha-servern finns ett skript som också ger varje post ett dummyexemplar av en särskild medietyp för beställningar och som placeras på ett särskilt beställningsbibliotek. Detta för att reservationer skall vara möjliga även innan de fysiska exemplaren kommit. Vid ankomstregistrering flyttas exemplaret till rätt bibliotek, ges rätt medietyp och en streckkod.

<https://github.com/Libriotech/ftp2koha>

#### <span id="page-37-3"></span>Migrering och migreringsskript

Som nämnts var Hylte de första som migrerade från Book-IT till Koha och det innebar att det inte fanns några tidigare erfarenheter eller verktyg från andra Book-IT bibliotek att bygga på. Själva migreringsskriptet tog ca 100 konsulttimmar i anspråk men också mycket jobb för bibliotekspersonal och projektledare. Migreringen innefattade också mycket av den övriga konfiguration som nämns i detta kapitel samt ytterligare mycket som inte behöver kommenteras här.

# <span id="page-37-4"></span>Datamassage

Efter driftsättningen har datat i systemet ett antal gånger justerats. Det har handlat om att t.ex. bryta isär till separata medietyper, ändra placeringar, aktivera reservationer som inte fick rätt flagga vid migrering, kopiera data till nya fält, byta medietyp baserat på

förlagsinformation för storstilsböcker med mera. Insatser i anslutning till migreringen var föranledda av saknad data eller av oförutsedda effekter av formellt korrekt data.

# <span id="page-38-0"></span>Översättning

Under projektet har Koha översatts 100% till svenska av upphandlade översättare. Värt att notera är personaldelens översättning då det är ett omfattande jobb. Med varje ny release av Koha ändras dock texter och nya tillkommer. I projektets avslutande dagar genomförs en sista insats för att uppdatera översättningen av 3.22.0 till 100%.

Värt att notera är att översättningen av Koha i allmänhet är ganska hanterbar men att det finns vissa fallgropar. Exempelvis är svenska ord sammanskrivna vilket kan ge layoutproblem, översättningen måste ibland göras med dålig uppfattning om kontexten och en viss liten del ligger i SQL-filer som kräver separat handhavande.

# <span id="page-38-1"></span>Ytterligare migrering - Region Hallands konstdatabas

Under projektet har Region Hallands konstdatabas migrerats till Koha (som här ges betydelsen KOnstHAntering). Arbetet har inte varit inom projektets ramar, men då det gett en kostnadsbesparing för drift på ca 95% / år mot den lösning som ursprungligen föreslogs kan det vara relevant att nämna att projektet även gett återverkningar även utanför den egentliga biblioteksvärlden.

# <span id="page-38-2"></span>Biblioteksstatistik till KB och Författarfonden

SQL-rapporter för att kunna ta fram den statistik som skall levereras till KB och Författarfonden har tagits fram och gjorts tillgänglig för andra. De behöver anpassas något till lokala förhållanden (t.ex. koder för medietyper) men är en bra grund som sparar mycket arbete.

# <span id="page-39-0"></span>Lärdomar

Då projektet varit lyckosamt i fråga om intresse från andra och sex verksamheter som varit i kontakt med projektet beslutat om egna migreringar har informationsspridning tagit mycket tid. Men även administrativt arbete med projektledning är viktigt och så även research inför utveckling, kommunikation av avsikterna till Koha-gemenskapen, kravställning till utvecklarna, diskussion om hur implementationen skall göras när man väl är igång och hittar oförutsedda saker under kodandet och test av leveranser. Med en person som jobbar 80% med dessa punkter som en av sina arbetsuppgifter - om än den huvudsakliga - finns det risk att denne blir en flaskhals när det gäller att hålla igång två egna utvecklare och tre externa firmor (utöver en extra migrering till Koha internt i organisationen och det vanliga arbetet med att stödja projektbiblioteket). Allt detta är prioriterade arbetsuppgifter och det kan därför vara av värde att minnas att man bör reservera tillräcklig kapacitet för det förberedande arbetet inför utveckling. Anledningen att det fortfarande finns timmar kvar i timbankar hos Koha-leverantörer är att det varit svårt att hinna med de många parallella spåren.

Konkreta lärdomar kring hur Koha kan konfigureras, användas för att stödja olika arbetsflöden, moddas och utvecklas med ny kod och hur Koha-gemenskapen tänker kring olika typer av ändringar finns det gott om. Intresserade läsare rekommenderas att ta kontakt med relevanta personer i projektet eller att delta på de forum för Koha-diskussioner som finns.

Kompetens kring Koha finns det gott om! Med ett 50-60-tal kända firmor globalt (varav en god portion är verksamma i Europa) råder det ingen brist på Koha-specialister. Vi har också rekryterat tre nya utvecklare och lärt upp dem med den tydliga baktanken att kanske underlätta för bibliotek som gärna vill ha inhemsk kompetens tillgänglig. En av dessa har också startat bolaget Sysmystic AB i Lund som erbjuder Koha-tjänster med fokus på professionell programmeringskompetens. Förvisso kräver det viss domänkunskap kring bibliotek och Koha för att göra framgångsrik utveckling, men som projektet visar är det fullt möjligt att ta in kompetens från den vanliga IT-världen. Den viktigaste domänkunskapen hur bibliotek arbetar - vågar vi påstå redan finns hos biblioteken.

# <span id="page-40-0"></span>Sammanfattning

Blev det då billigare, bättre och en fri infrastruktur som resultat av projektet? Billigare är det tvivelsutan om man tittar på insparade licenskostnader. Men även om man räknar in de kostnader för arbetstid + projektmedel som använts av projektet så står det klart att dessa är en besparing jämfört med de licenskostnader som sparas av de bibliotek som nu väljer Koha. Sett till användandet av offentliga medel ger alltså användandet av Koha en besparing.

Blev det då bättre? Det är tydligt att Koha erbjöd Hyltes kommuninvånare en vida modernare och mer funktionsrik Opac än Book-IT. Likaså gav projektet Hylte moduler som tidskrifter och statstik som man inte haft råd med innan - men till ungefär halva kostanden av det gamla systemet (räknat på att köpa Koha-drift externt). Samtidigt finns det kvarvarande utvecklingstimmar så kanske är det lite för tidigt att avgöra denna fråga. En del av utvecklingen som är planerad eller pågående är också angelägen (som t.ex. koppling till Libris fjärrlåneAPI:er). Svaret på frågan är också i viss mån avsiktligt feltänkt. Begreppet "bättre" relaterar egentligen inte till en jämförelse av funktioner mellan system även om det är nyttigt att det finns konkurrens på marknaden. Istället handlar det om en hållning till verksamheten det skall vara biblioteken som styr över sina system och vilken utveckling som finansieras med de medel man bidrar med. Den monumentala inlåsningen i att man måste byta system för att byta bort en leverantör man inte är nöjd med eller upphandla ett nytt system med jämna mellanrum endast av lagtekniska skäl utan grund i verksamhetens behov. Det är lösningen på de situationerna som "bättre" relaterar till. Likväl som att det relaterar till situationen att man har en stor mängd bibliotek som är nöjda med sitt system men leverantören lägger ned systemet.

Blev det då en fri infrastruktur? I korthet ja. Samtidigt skall migrering till denna bara vara början. Visst kan man slå sig till ro när allting fungerar, men då missar man det intressanta. Förvisso är det nödvändigt att ha kontroll över sin infrastruktur, men det är bara början. Det verkligt nyttiga kommer när man använder den ekonomiska besparingen man gjort för att finansiera utveckling skräddarsydd för att erbjuda bättre tjänster till biblioteksanvändare och personal. Ett frö till en sådan situation är sått i och med detta projekt.